# **Ogłoszenie o aukcji**

#### **Organizator aukcji:**

Jastrzębska Spółka Węglowa S.A.

#### **Prowadzący postępowanie:**

Zakład Wsparcia Produkcji JSW S.A.

ul. Towarowa 1

44-330 Jastrzębie-Zdrój

#### **Operator aukcji:**

JSW IT SYSTEMS Spółka z o.o.

ul. Armii Krajowej 56

44-330 Jastrzębie-Zdrój

NIP: 633-19-81-130 [www.jswits.pl](https://www.jswits.pl)

#### **Pomoc techniczna dla uczestników aukcji:**

(+48) 71 787 35 34 [helpdesk@logintrade.net](mailto:hepldesk@logintrade.pl)

## **Aukcja Nr 324/INW/22**

(numer aukcji wg operatora 5616 )

**(tryb postępowania – Aukcja elektroniczna)**

## **Nazwa aukcji: 324/INW/22 - Drążenie upadowej transportowej do poz. 1120 m w JSW S.A. KWK "Borynia-Zofiówka" Ruch "Borynia".**

#### **1. Języki**

#### Język polski

#### **2. Opis**

Podczas licytacji elektronicznej japońskiej zniżkowej wyświetlane są automatycznie następujące po sobie malejące poziomy cenowe. Złożenie oferty przez Wykonawcę oznacza akceptację danego poziomu cenowego, widocznego podczas licytacji. Wykonawca posiada określoną ilość czasu na każdorazowe podjęcie decyzji o akceptacji danego poziomu cenowego. Brak akceptacji pierwszego lub kolejnych postąpień w wyznaczonym czasie, powoduje wykluczenie Wykonawcy z dalszego udziału w licytacji.

O wyborze oferty i podjętej decyzji Wykonawca zostanie poinformowany po zatwierdzeniu wyników postępowania.

Ceny podczas licytacji należy podawać za jednostkę miary w PLN bez VAT (NETTO).

Prosimy o zalogowanie się 5 minut przed rozpoczęciem licytacji.

Aukcja elektroniczna prowadzona jest na podstawie "Regulaminu określającego sposób

przygotowania i prowadzenia w Jastrzębskiej Spółce Węglowej S.A. postępowań przetargowych nieobjętych ustawą Prawo Zamówień Publicznych" – Załącznik do Uchwały Zarządu JSW S.A.nr 760/X/2021 z dnia 30.11.2021 r. dalej: Regulamin.

Uwaga !

Na jeden dzień przed terminem licytacji elektronicznej do godz. 13:00 Wykonawca powinien uzyskać informację o dopuszczeniu do licytacji lub o ewentualnym przesunięciu terminu licytacji.

Informację w tym zakresie można uzyskać pod numerem telefonu +48 32 756 4234.

Ogłoszenie o aukcji elektronicznej oraz wszelkie informacje i dokumenty publikowane są na platformie zakupowej dostępnej na stronie internetowej o adresie[:https://zakupy.jsw.pl/rejestracja/aktualneaukcje.html](https://zakupy.jsw.pl/rejestracja/aktualneaukcje.html) oraz na stronie Zamawiającego pod poniższym linkiem[:https://www.jsw.pl/dla-kontrahentow/przetargi/](https://www.jsw.pl/dla-kontrahentow/przetargi/)

Wnioski o wyjaśnienie treści ogłoszenia należy przesyłać na skrzynkę mailową o adresie[:dokumentacja@zwp.jsw.pl](mailto:uslugi@zwp.jsw.pl)

Łączna objętość plików, które Wykonawcy przesyłają każdorazowo do zamawiającego pocztą elektroniczną na skrzynkę mailową o adresie: dokumentacja@zwp.jsw.pl (załączają do wiadomości mailowej) nie może przekroczyć 50 MB. Jeśli objętość przesyłanych plików wyniesie 50 MB, pozostałe pliki Wykonawca zobowiązany jest przesłać w następnej wiadomości mailowej.

Postanowienia wzoru umowy/IPU znajdują zastosowanie w zakresie, w jakim nie są modyfikowane lub uchylane przez postanowienia Ogłoszenia o aukcji oraz Specyfikacji technicznej w niniejszym postępowaniu.

#### **4. Waluta**

PLN

#### **5. Załączniki**

Załączniki dostępne po zalogowaniu

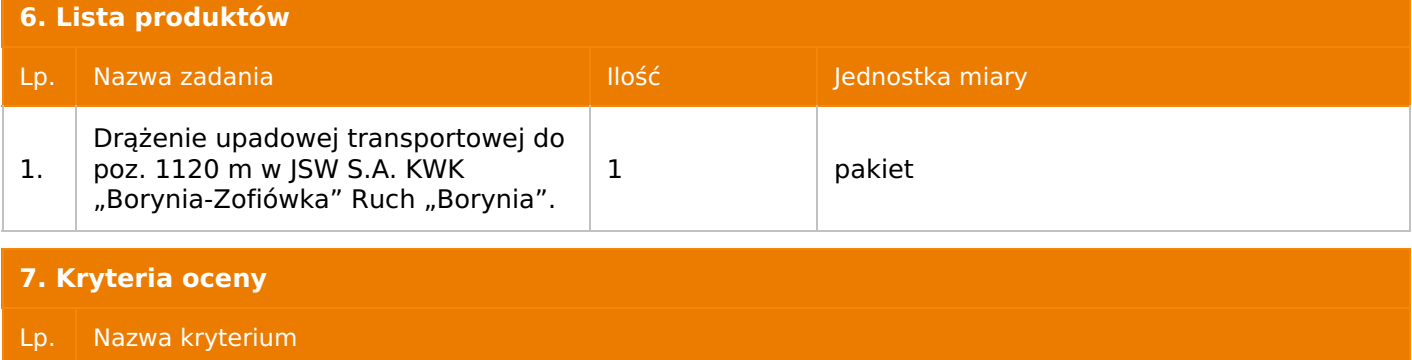

#### **8. Reguły**

Licytacia otwarta

Aukcja japońska

Aukcja zniżkowa

Cena dotyczy całego kontraktu

Czas na decyzję: 60 sekund

#### **9. Terminy**

Termin rozpoczęcia licytacji: 2022-10-10 10:00

Termin składania ofert: 2022-10-03 23:59

#### **10. Widok**

Oferent nie widzi nazw pozostałych oferentów

#### **11. Informacje o ofertach**

1. Zamawiający nie dopuszcza składania ofert częściowych.

2. Zamawiający nie dopuszcza składania ofert równoważnych.

3. Zamawiający nie dopuszcza składania ofert wariantowych.

4. Zamawiający dopuszcza możliwość powierzenia całości lub części przedmiotu zamówienia podwykonawcom.

Wykonawca może polegać na wiedzy i doświadczeniu, potencjale technicznym, osobach zdolnych do wykonania zamówienia lub zdolnościach finansowych innych podmiotów, niezależnie od charakteru prawnego łączących go z nimi stosunków.

Wykonawca w takiej sytuacji zobowiązany jest udowodnić Zamawiającemu, że będzie dysponował zasobami niezbędnymi do realizacji zamówienia, w szczególności przedstawiając w tym celu pisemne zobowiązanie takich podmiotów do oddania mu do dyspozycji niezbędnych zasobów na okres korzystania z nich przy wykonywaniu zamówienia.

5. Oferta musi zawierać propozycję ceny według formuły określonej przez prowadzącego postępowanie w formularzu ofertowym stanowiącym załącznik nr 1.

6. Kryterium oceny– najniższa cena: 100 %. Za najkorzystniejszą ofertę zostanie uznana oferta z najniższą ceną.

7. Jeżeli w aukcji licytowana jest pozycja, której jednostką miary jest pakiet Zamawiający nie dopuszcza składania ofert częściowych w obrębie pakietu, ponadto po zakończeniu aukcji Wykonawcy będą zobowiązani do rozpisania cen jednostkowych pakietu zgodnie z wartością uzyskaną w wyniku aukcji. Łączna wartość pakietu po rozpisaniu cen jednostkowych nie może przekroczyć wartości wylicytowanej w aukcji. Nierozpisanie pakietu w wyznaczonym terminie jest równoznaczne z wycofaniem oferty.

#### **12. Kontakt w sprawach formalnych**

Dział Zamówień Niepublicznych Usługi: Paweł Langer nr tel.: <sup>32</sup> <sup>756</sup> <sup>4234</sup> -[dokumentacja@zwp.jsw.pl](mailto:uslugi@zwp.jsw.pl)

#### **13. Kontakt w sprawach przedmiotu zamówienia**

Adam Dziwoki nr tel. 32 756 15 21, Mariusz Gawełczyk nr tel. 32 756 15 28

#### **14. Warunki płatności**

1. Zapłata wynagrodzenia nastąpi w terminie do 30 dni od daty dostarczenia Zamawiającemu prawidłowo wystawionej faktury VAT. Zapłata następuje przelewem w dniu obciążenia rachunku bankowego Zamawiającego.

2. Rozliczenia między Wykonawcą, a Zamawiającym będą dokonywane w złotych polskich.

3. Fakturę za realizację przedmiotu umowy należy wystawić na adres: JSW S.A. KWK "Borynia-Zofiówka" z dopiskiem Ruch "Borynia",ul. Rybnicka 6, 44-335 Jastrzębie- Zdrój.

4. Zamawiający dopuszcza możliwość fakturowania częściowego – miesięcznego.

5. Rozliczenie będzie następowało w oparciu o faktury miesięczne za faktyczną realizację przedmiotu umowy.

6. Faktury wystawiane będą na podstawie pozytywnych protokołów odbioru robót podpisanych przez upoważnione osoby Wykonawcy i Zamawiającego.

7. Nie dopuszcza się stosowania zaliczek i przedpłat bez zgody Zarządu JSW S.A.

#### **15. Termin dostawy/wykonania**

a) termin wykonania robót do 31 miesięcy, od daty protokolarnego przekazania rejonu robót,

b) przekazanie rejonu robót nastąpi nie później niż 1 miesiąc od daty zawarcia umowy.

#### **16. Sposób dostawy/wykonania**

Sposób wykonania określono Specyfikacji technicznej stanowiącej załącznik nr 2 do ogłoszenia o aukcji.

#### **17. Warunki udziału**

**I.** Wykonawca, który zamierza wziąć udział w Aukcji elektronicznej musi posiadać profil (konto) na platformie zakupowej o adresie: https://zakupy.jsw.pl **oraz zgłosić udział w aukcji najpóźniej do godz. 23:59 w dniu, w którym upływa termin składania ofert.**

Wykonawca nieposiadający profilu (konta) zobowiązany jest dokonać rejestracji na platformie pod adresem internetowym: https://zakupy.jsw.pl/rejestracja/rejestracja.html

Rejestracja oraz udział w aukcji są bezpłatne.

**II.** Wniesienie wadium zgodnie z wyznaczonym terminem składania ofert.

Wysokość wadium: **690 000,00 PLN**

Wadium należy wnieść w jednej lub kilku następujących form:

1. Pieniądzu w formie przelewu na rachunek bankowy (nie może być wpłacone przekazem pocztowym): Jastrzębska Spółka Węglowa S.A. Zakład Wsparcia Produkcji ul. Towarowa 1, 44-330 Jastrzębie-Zdrój, PKO BP S.A. nr konta 49 1020 2498 0000 8702 0443 8792 z dopiskiem **"wadium do aukcji nr 324/INW/22".**

Wadium uznaje się za skutecznie wniesione, jeżeli przed upływem terminu składania ofert na rachunku bankowym Zamawiającego nastąpi uznanie przelewu środków pieniężnych odpowiadających kwotowo oznaczonemu wadium.

#### **2. Gwarancji bankowej lub ubezpieczeniowej.**

Wadium uznaje się za skutecznie wniesione (w jednym z poniższych sposobów), jeżeli przed upływem terminu składania ofert:

- w kasie Zakładu Wsparcia Produkcji JSW S.A. zostanie złożony oryginał gwarancji bankowej lub ubezpieczeniowej.

- oryginał gwarancji bankowej sporządzony w postaci elektronicznej opatrzony kwalifikowanym podpisem elektronicznym gwaranta zostanie przesłany na adres skrzynki mailowej: dokumentacja@zwp.jsw.pl.

- oryginał bądź kopia gwarancji ubezpieczeniowej sporządzonej w postaci elektronicznej lub kopia gwarancji ubezpieczeniowej, sporządzonej w postaci papierowej (formie pisemnej lub dokumentowej) zostanie przesłana na adres skrzynki mailowej: dokumentacja@zwp.jsw.pl.

W szczególności treść gwarancji powinna zawierać:

a) bezwarunkowe i nieodwołalne zobowiązanie gwaranta do zapłaty wadium na pierwsze żądanie Organizatora aukcji (Beneficjenta) w sytuacjach określonych w § 15 "Regulaminu określającego sposób przygotowania i prowadzenia w Jastrzębskiej Spółce Węglowej S.A. postępowań przetargowych nieobjętych ustawą Prawo Zamówień Publicznych" – Załącznik do Uchwały Zarządu JSW S.A. nr 760/X/2021 z dnia 30.11.2021 r.,

b) wskazanie sumy gwarancyjnej,

c) wskazanie Organizatora aukcji, jako Beneficjenta gwarancji,

d) określenie terminu ważności gwarancji.

Złożenie lub przesłanie gwarancji, których treść nie będzie spełniać ww. wymogów skutkować będzie odrzuceniem oferty z postępowania zgodnie z § 21 ust. 2 lit. b Regulaminu.

Kasa ZWP JSW S.A. jest czynna w dniach: poniedziałek, wtorek, środę i piątek w godzinach od 08:00 do 09:00 oraz 12:30 do 13:30.

3. Wstrzymaniu przez Zamawiającego zapłaty należności Wykonawcy w wysokości odpowiadającej wartości wadium jest możliwe:

- w kwocie brutto dla faktur, których wartość nie przekracza 15 000,00 zł brutto,

- w kwocie netto dla faktur, których wartość przekracza 15 000,00 zł brutto.

Wadium uznaje się za skutecznie wniesione, jeżeli przed upływem terminu składania ofert do Prowadzącego postępowanie wpłynie od Wykonawcy oświadczenie (potwierdzone przez CUW JSW S.A.) o przeznaczeniu kwot z należności Wykonawcy na pokrycie wadium w postępowaniu (wzór oświadczenia stanowi załącznik do ogłoszenia).

Blokadzie podlegają w pierwszej kolejności wierzytelności wymagalne, a w przypadku ich braku wierzytelności niewymagalne, z terminem płatności najwcześniej przypadającym. Wskazane należności powinny być istniejące i bezsporne co do zasady, jak i wysokości. W tym celu Wykonawca składa do CUW JSW S.A. (Sekcja Obsługi Zobowiązań) stosowne oświadczenie (w 2 egzemplarzach). CUW JSW S.A. (Sekcja Obsługi Zobowiązań) potwierdza oświadczenie zgodnie z zasadami reprezentacji i dokonuje odpowiednich księgowań (jeden egzemplarz oświadczenia Wykonawca dołącza do składanej oferty, drugi pozostaje w CUW JSW S.A. – Sekcja Obsługi Zobowiązań).

W przypadku złożenia oświadczenia w postaci elektronicznej Wykonawca wysyła elektroniczną kopię podpisanego oświadczenia na wskazany adres e-mail: blokady-wadium@jsw.pl.

Osobami zajmującymi się blokadą wierzytelności z ramienia CUW JSW S.A. są: Pani Dorota Siedlaczek nr tel. 32 756 4882, Pani Bożena Temich nr tel. 32 756 4716 oraz Pani Barbara Wolak nr tel. 32 756 4739.

Wraz z ofertą należy przedłożyć egzemplarz oświadczenia potwierdzony przez pracownika CUW.

**III. Złożenie przez Wykonawcę oferty zawierającej:**

1. Wypełniony formularz ofertowy będący załącznikiem nr 1.

2. Potwierdzenie dokonania ustanowienia wadium.

3. Dokumenty wskazane w Specyfikacji technicznej – załącznik nr 2.

4. Wykonawca (w przypadku oferty złożonej przez konsorcjum firm, lider bądź jeden z uczestników/członków konsorcjum) przedstawi wykaz robót obejmujący wykonanie lub wykonywanie robót przy drążeniu wyrobiska lub wyrobisk korytarzowych o długości lub łącznej długości co najmniej 300 m w

jednym ciągu, w obudowie ŁP12 lub ŁPCBor/12 (lub większej) drążonego lub drążonych za pomocą materiałów wybuchowych, w zakładach górniczych wydobywających węgiel kamienny, w okresie ostatnich 5 lat przed upływem terminu składania ofert, a jeżeli okres prowadzenia działalności jest krótszy – w tym okresie wraz z podaniem ich długości, przedmiotu, rodzaju obudowy i sposobu drążenia wyrobiska lub wyrobisk, dat wykonania i podmiotów na rzecz których roboty zostały wykonane lub są wykonywane.

5. Referencje bądź inne dokumenty sporządzone przez podmiot, na rzecz którego wskazane w wykazie roboty były wykonane, potwierdzających, że zostały one wykonane należycie.

7. Oświadczenia wykonawcy, że wskazane w wykazie roboty zostały wykonane należycie, jeżeli z uzasadnionej przyczyny o obiektywnym charakterze nie jest on w stanie uzyskać dokumentów, o których mowa w specyfikacji technicznej pkt VI ppkt 1.2.

8. Wykonawca przedstawi oświadczenie o posiadaniu pracowników do realizacji przedmiotu przetargu o odpowiednich kwalifikacjach, w szczególności:

8.1 Posiadających kwalifikacje, określone w ustawie Prawo geologiczne i górnicze oraz zdefiniowane w przepisach wykonawczych do ustawy lub posiadające uprawnienia lub kwalifikacje im równoważne, wydane na podstawie wcześniej obowiązujących przepisów, o ile nie utraciły one swojej ważności z uwagi na zmiany stanu prawnego, przewidziane do kierowania, nadzorowania i kontroli nad realizacją roboty, stanowiącą przedmiot zamówienia w liczbie:

8.1.1. Co najmniej 1 osobę o kwalifikacjach Kierownika Działu Górniczego.

8.1.2. Co najmniej 1 osobę o kwalifikacjach wyższego dozoru ruchu w specjalności górniczej w podziemnych zakładach górniczych.

8.1.3. Co najmniej 1 osobę o kwalifikacjach wyższego dozoru ruchu w specjalności elektrycznej maszyn i urządzeń dołowych w podziemnych zakładach górniczych.

8.1.4. Co najmniej 1 osobę o kwalifikacjach wyższego dozoru ruchu w specjalności mechanicznej maszyn i urządzeń dołowych w podziemnych zakładach górniczych.

8.1.5. Co najmniej 1 osobę o kwalifikacjach Kierownika Działu Techniki Strzałowej w podziemnych zakładach górniczych.

8.1.6. Co najmniej 4 osoby o kwalifikacjach dozoru ruchu w specjalności górniczej w podziemnych zakładach górniczych.

8.1.7 Co najmniej 1 osobę o kwalifikacjach dozoru ruchu w specjalności elektrycznej maszyn i urządzeń dołowych w podziemnych zakładach górniczych.

8.1.8. Co najmniej 1 osobę o kwalifikacjach dozoru ruchu w specjalności mechanicznej maszyn i urządzeń dołowych w podziemnych zakładach górniczych.

8.1.9. Co najmniej 1 osobę posiadającą łącznie kwalifikacje:

a) pracownika służb BHP zgodnie z § 4 Rozporządzenia Rady Ministrów z dnia 2 września 1997 r. w sprawie służby bezpieczeństwa i higieny pracy oraz

b) co najmniej dozoru ruchu w podziemnych zakładach górniczych wydobywających węgiel kamienny w specjalności, której stwierdzenie kwalifikacji następuje w drodze świadectwa wydanego przez organy nadzoru górniczego.

8.2. Wykonujących czynności specjalistyczne w ruchu zakładu górniczego oraz posiadające pozostałe uprawnienia, kwalifikacje przewidziane do realizacji roboty, stanowiącej przedmiot zamówienia w liczbie:

8.2.1. Co najmniej 4 osoby posiadające kwalifikacje górnika strzałowego.

8.2.2. Co najmniej 4 osoby o stwierdzonych kwalifikacjach w zakresie eksploatacji urządzeń, instalacji i sieci elektroenergetycznych o napięciu nie wyższym niż 1 kV (grupa 1) na stanowisku eksploatacji.

8.2.3. Co najmniej 4 osoby posiadające kwalifikacje operatora do obsługi maszyn i urządzeń przodkowych.

9. W przypadku polegania na wiedzy i doświadczeniu, potencjale technicznym, osobach zdolnych do wykonania zamówienia lub zdolnościach finansowych innych podmiotów – pisemne zobowiązanie takich podmiotów do oddania Wykonawcy do dyspozycji niezbędnych zasobów na okres korzystania z nich przy wykonywaniu zamówienia.

Ofertę można złożyć w jednej z następujących form:

**- <sup>w</sup> formie pisemnej** – przez przesłanie oferty w zaklejonej kopercie z dopisanym numerem aukcji. Wykonawca przesyła ofertę wraz ze wskazanymi powyżej załącznikami na adres: JSW S.A. Zakład Wsparcia Produkcji, ul. Towarowa 1, 44-330 Jastrzębie-Zdrój.

**- <sup>w</sup> formie wiadomości e-mail,** jest składana jako skan (pdf) oferty sporządzonej uprzednio w formie pisemnej ze wszystkimi koniecznymi elementami. Wykonawca przesyła ofertę na adres skrzynki mailowej wskazanej w punkcie 12 Ogłoszenia o aukcji. W tytule wiadomości e-mail Wykonawca podaje numer aukcji.

**- <sup>w</sup> formie elektronicznej**, składana jest w formie plików pdf obejmujących treść oferty i została podpisana kwalifikowanym podpisem elektronicznym. Wykonawca przesyła ofertę na adres skrzynki mailowej wskazanej w punkcie 12 Ogłoszenia o aukcji. W tytule wiadomości e-mail Wykonawca podaje numer aukcji.

#### **18. Prawa i obowiązki zamawiającego**

1. Zamawiającemu przysługuje prawo odwołania aukcji lub zmiany jej warunków.

2. Zamawiającemu przysługuje prawo do swobodnego wyboru ofert lub unieważnienia Postępowania w całości lub części (w zakresie poszczególnych zadań) bez podania przyczyn na każdym etapie postępowania.

3. Oferty złożone w toku Aukcji elektronicznej przestają wiązać, gdy Wykonawca złoży kolejną, korzystniejszą ofertę, zawarto umowę albo Aukcję unieważniono.

4. Zawarcie umowy następuje w formie pisemnej.

5. Reklamacje związane z przebiegiem licytacji należy składać na adres e mail:[dokumentacja@zwp.jsw.pl](mailto:uslugi@zwp.jsw.pl) do godz. 12:00 następnego dnia roboczego po dniu, gdy zakończono licytację.

6. Zamawiający nie jest zobowiązany do zawarcia umowy z wybranym Wykonawcą stosownie do postanowień Regulaminu.

**19. Dokumenty wymagane od wykonawcy, który złożył najkorzystniejszą ofertę w aukcji elektronicznej**

1. Zgodnie z załącznikiem nr 2 – specyfikacja techniczna.

**20. Dokumenty wymagane przy pierwszej i kolejnych dostawach**

Zgodnie z Załącznikiem nr 2 do ogłoszenia tj. Specyfikacja techniczna.

### **21. Wymagane warunki techniczno-użytkowe przedmiotu zamówienia**

Zgodnie z Załącznikiem nr 2 do ogłoszenia tj. Specyfikacja techniczna.

-

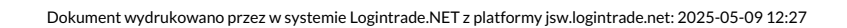